Biomeetria bioloogidele 8. loeng

# Logistiline regressioon

*Mudel binaarsele tunnusele*

## Logistiline regressioon

Uuritav tunnus binaarne, kahe võimaliku väärtusega (esines/ei esinenud; suri/ei surnud; idanes/ei idanenud; ...). Tavaliselt kodeeritakse tunnus väärtustega 1 (sündmus toimus) ja 0 (sündmus ei toimunud).

Mudel hinnatakse sellisel juhul tõenäosusele – prognoosime meid huvitava sündmuse tõenäosust (ehk tõenäosust, et uuritav tunnus omandab väärtuse 1).

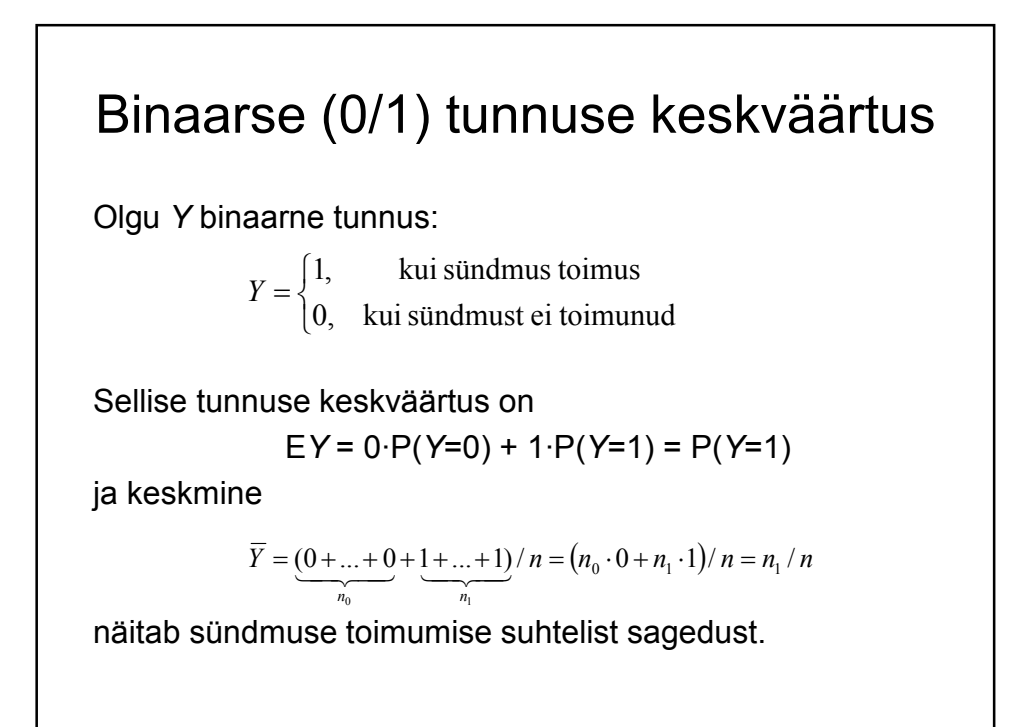

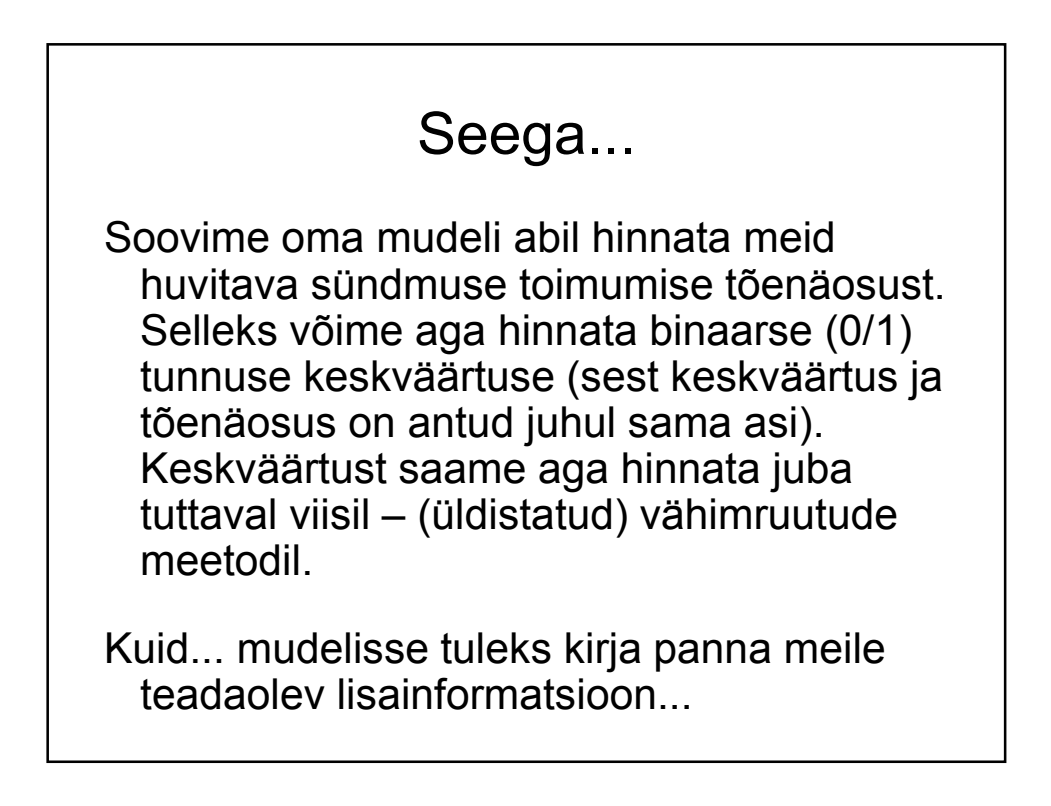

### Milline lisainformatsioon?

Mida teame 0/1-tunnuse keskväärtuse kohta?

- Sellise tunnuse keskväärtus ei saa olla negatiivne (väiksem nullist)
- Sellise tunnuse keskväärtus ei saa olla suurem kui 1

Vastav lisainformatsioon tuleks mudelisse kirjutada sobivat seosefunktsiooni kasutades.

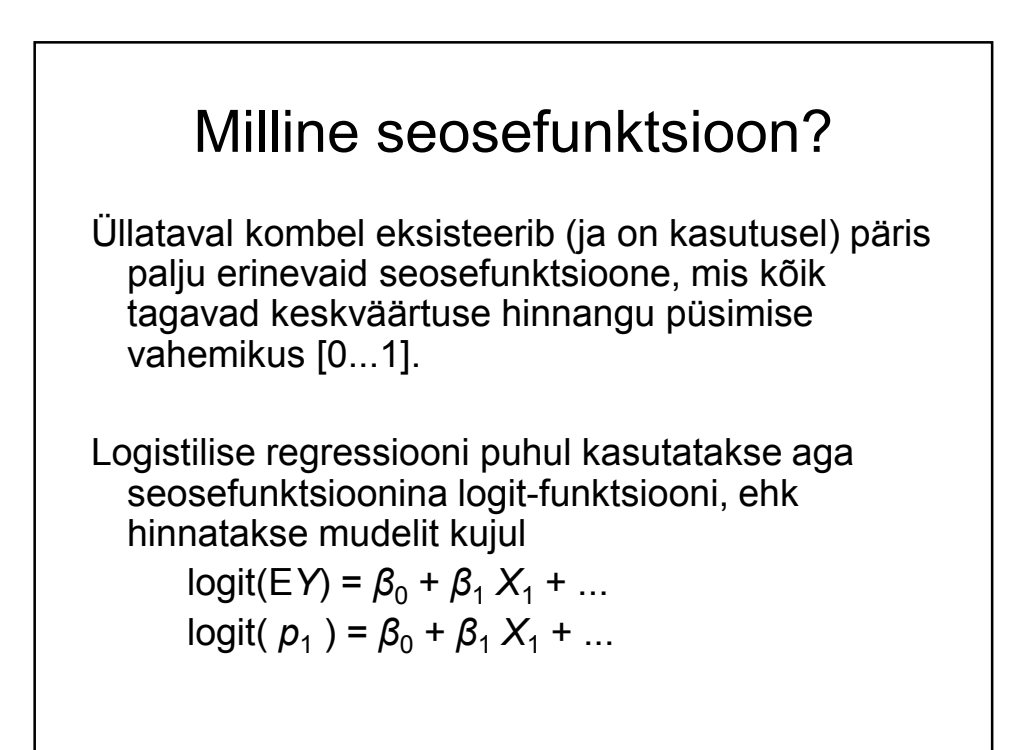

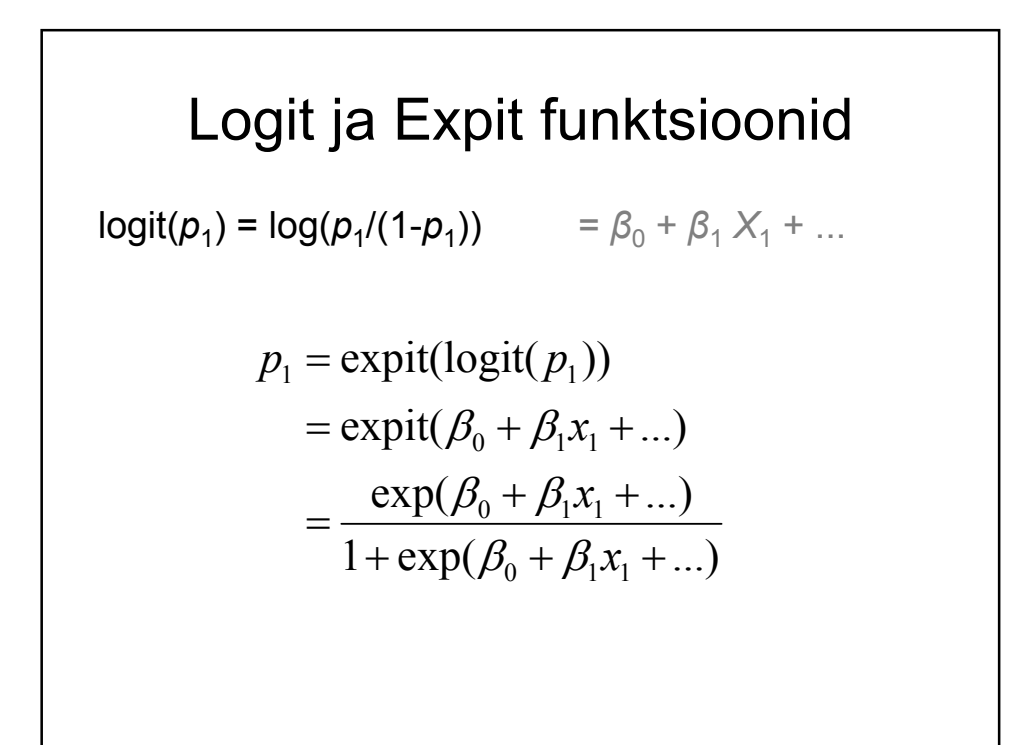

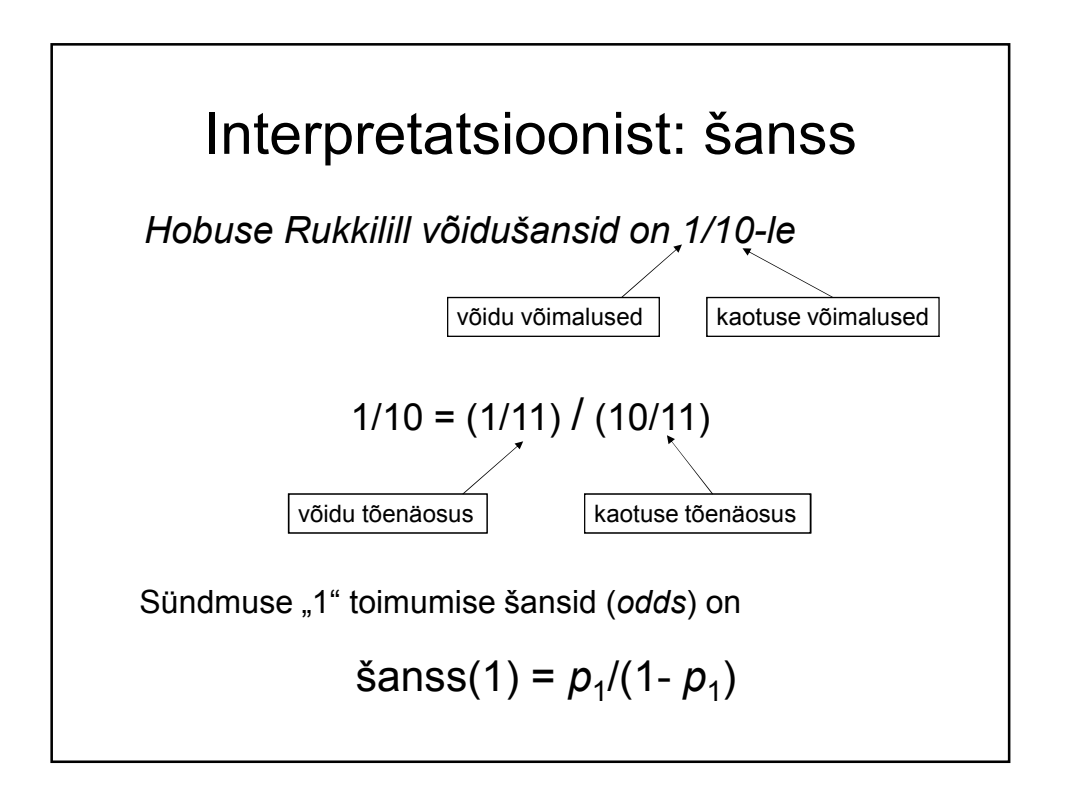

### Interpretatsioonist: šanss

Sündmuse "1" toimumise šansid (*odds*) on

 $\text{Sanss}(1) = p_{1}/(1-p_{1})$ 

Logistilise regressiooni mudel

 $log(p_1/(1-p_1)) = \beta_0 + \beta_1 X_1 + ...$ 

on mudel logaritmitud šanssidele.

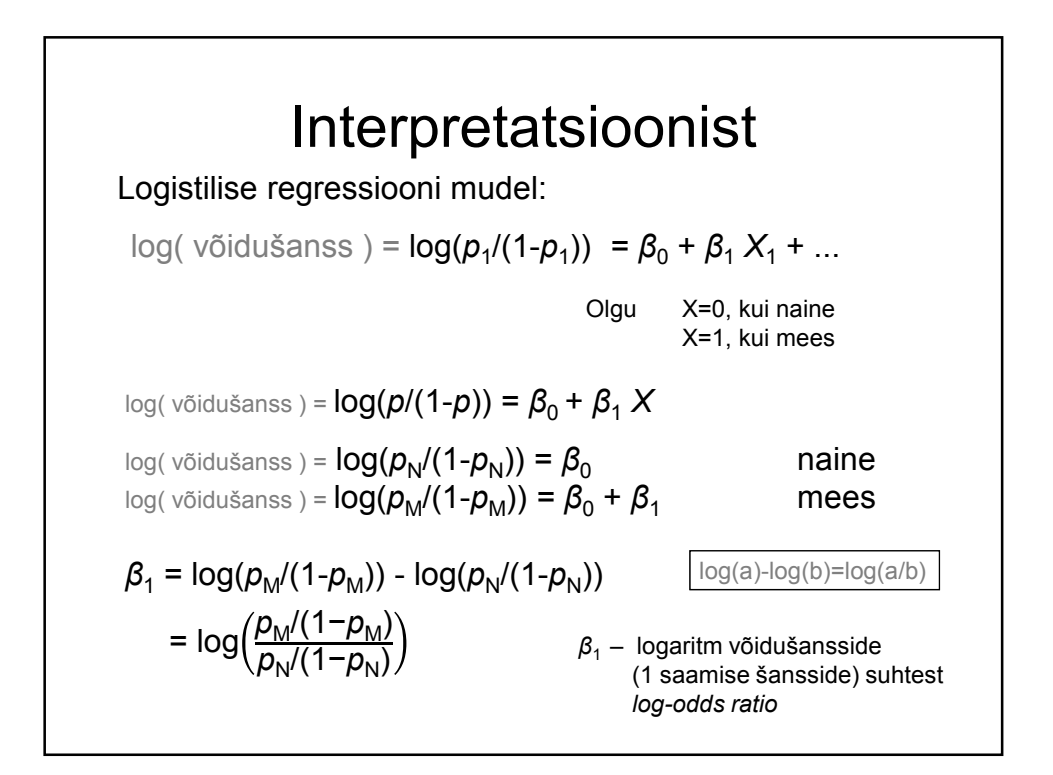

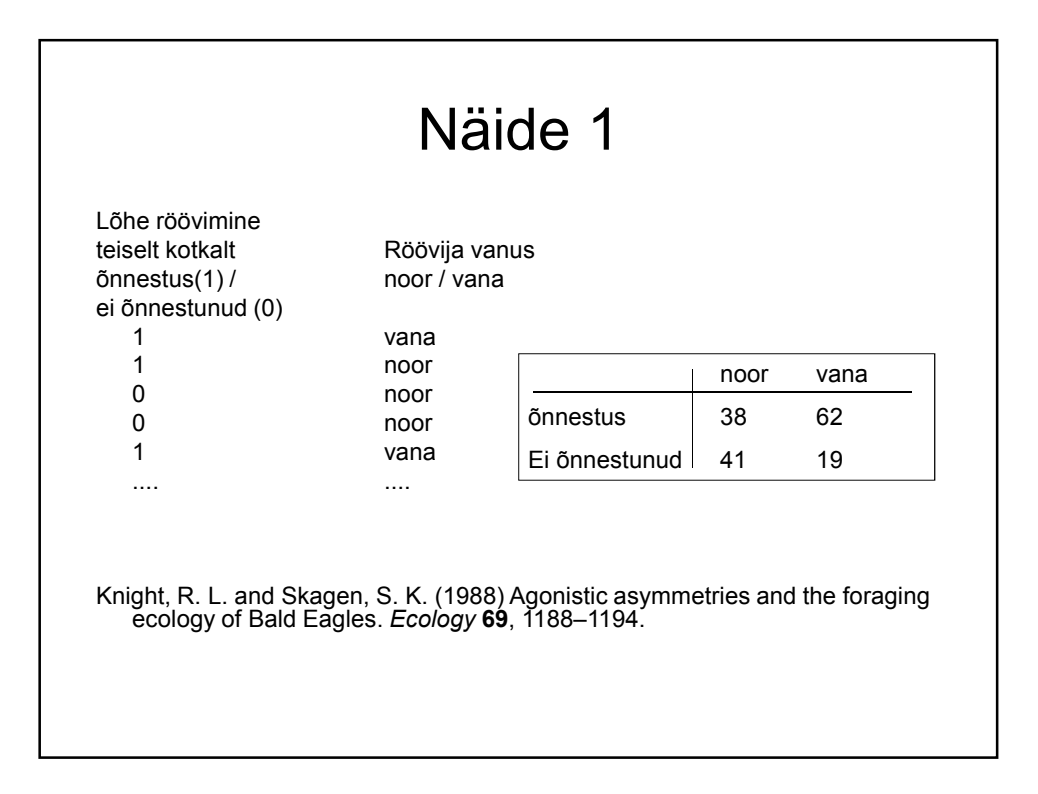

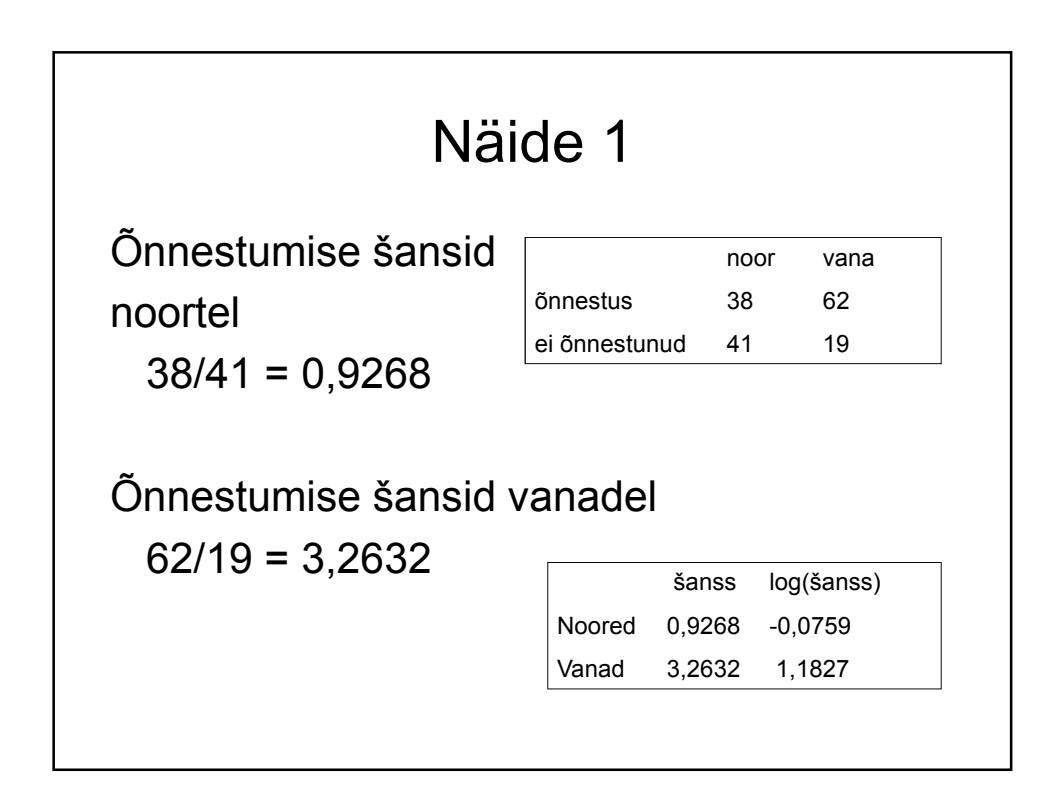

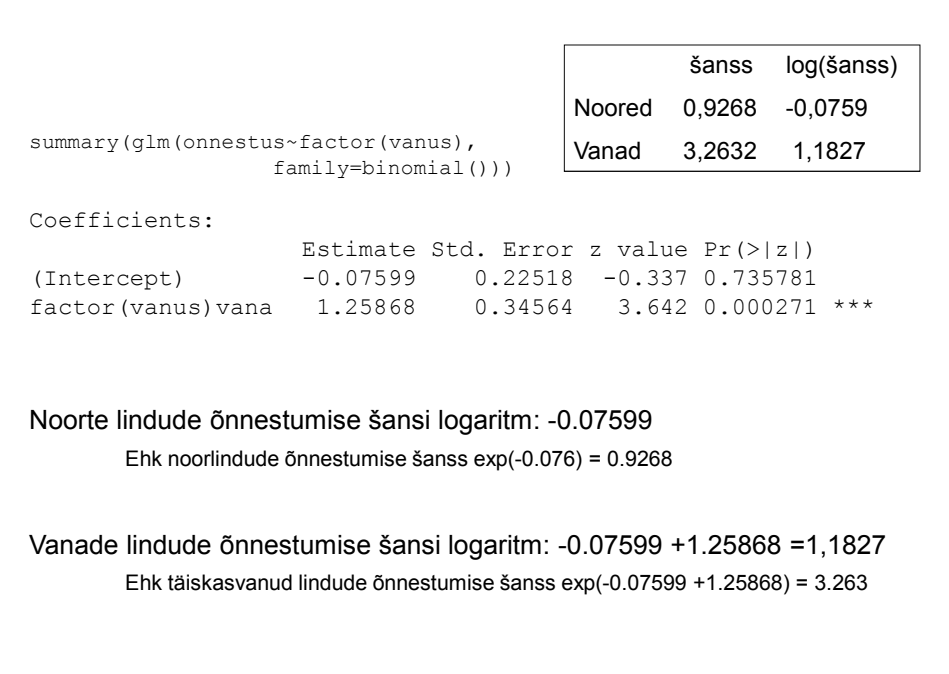

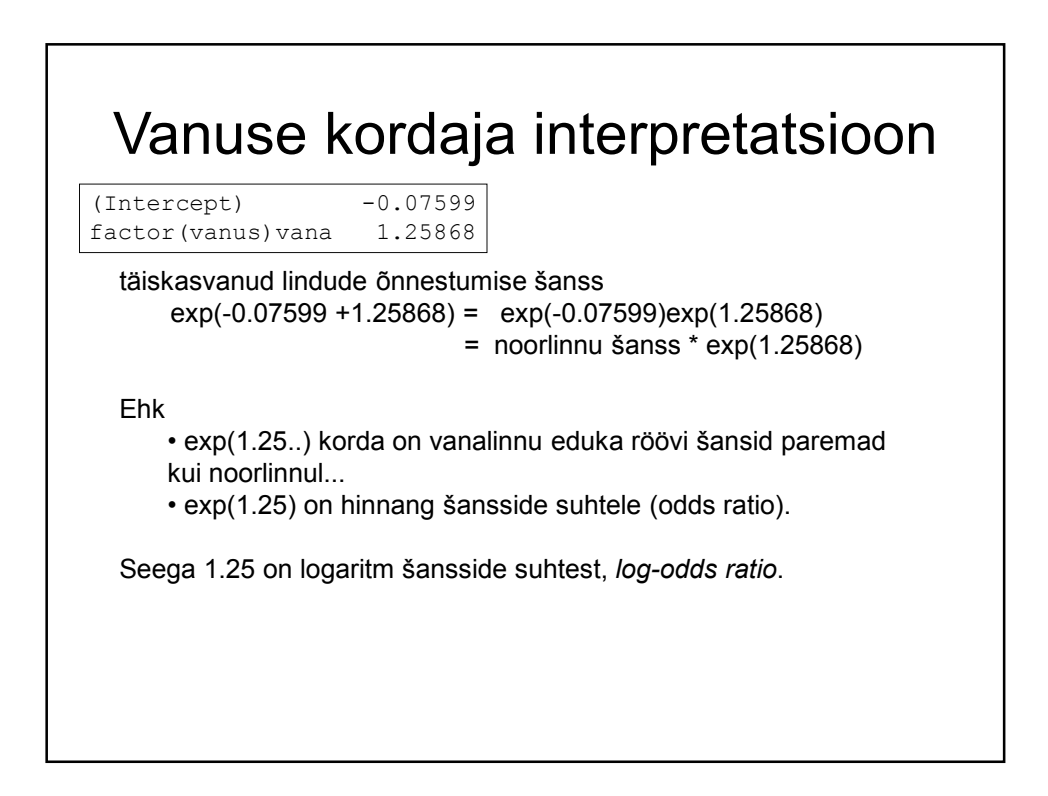

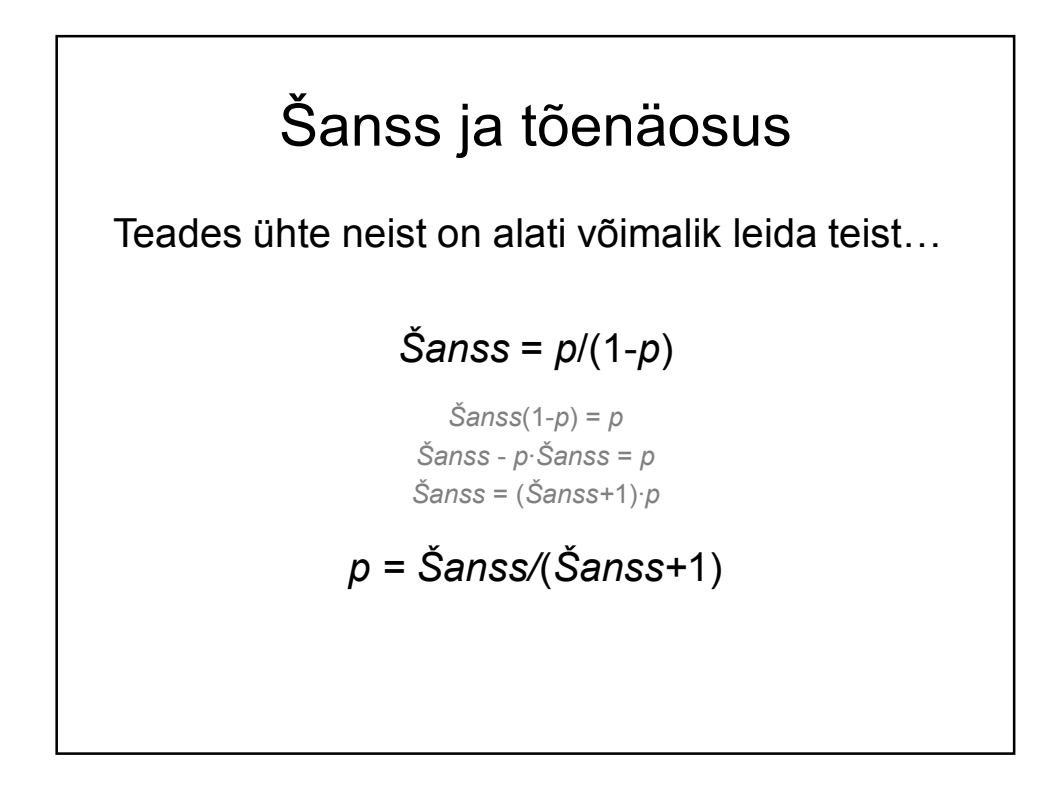

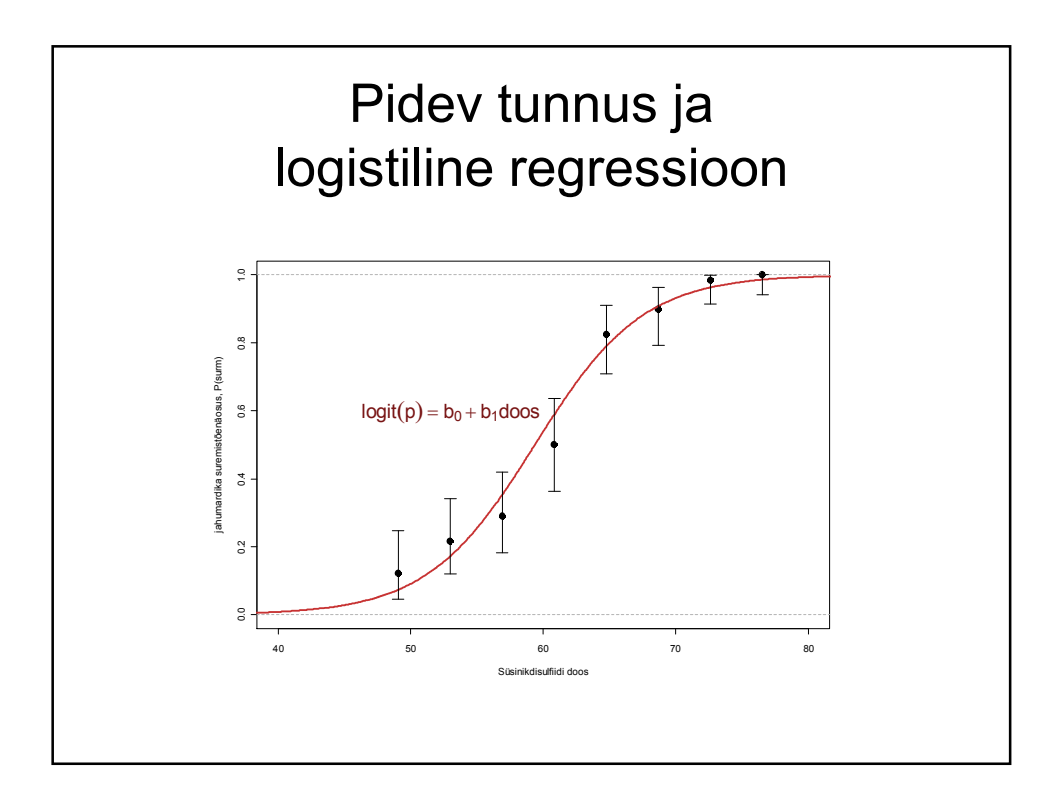

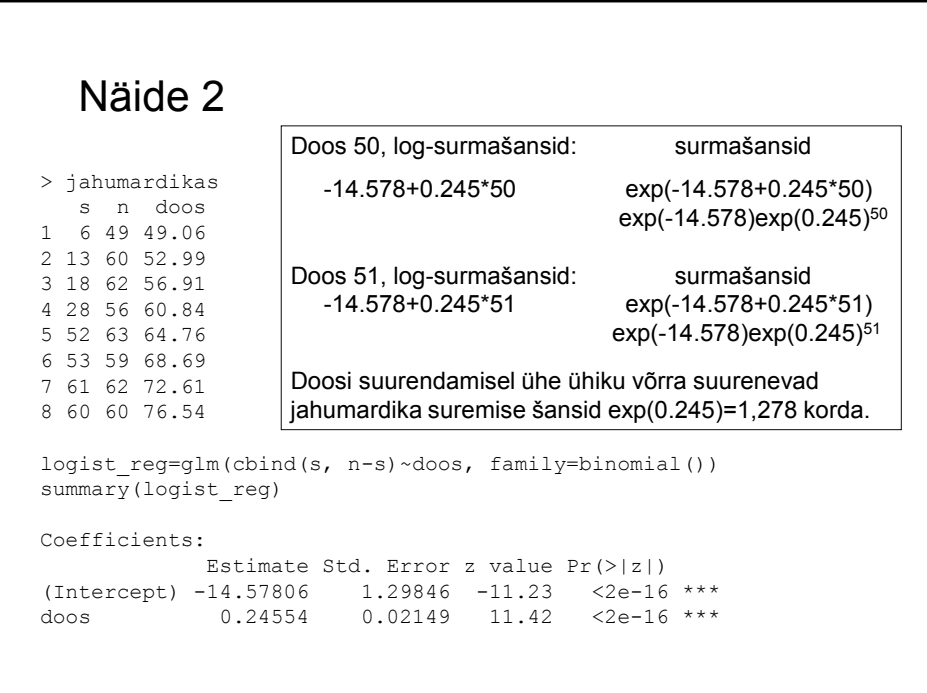

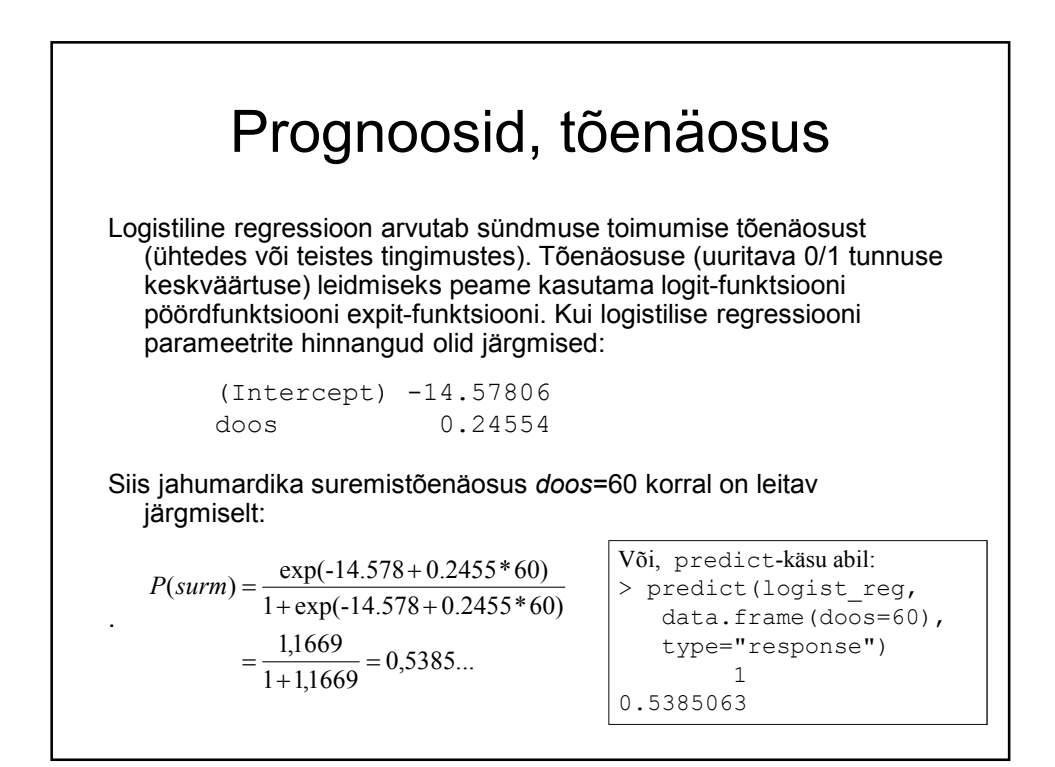

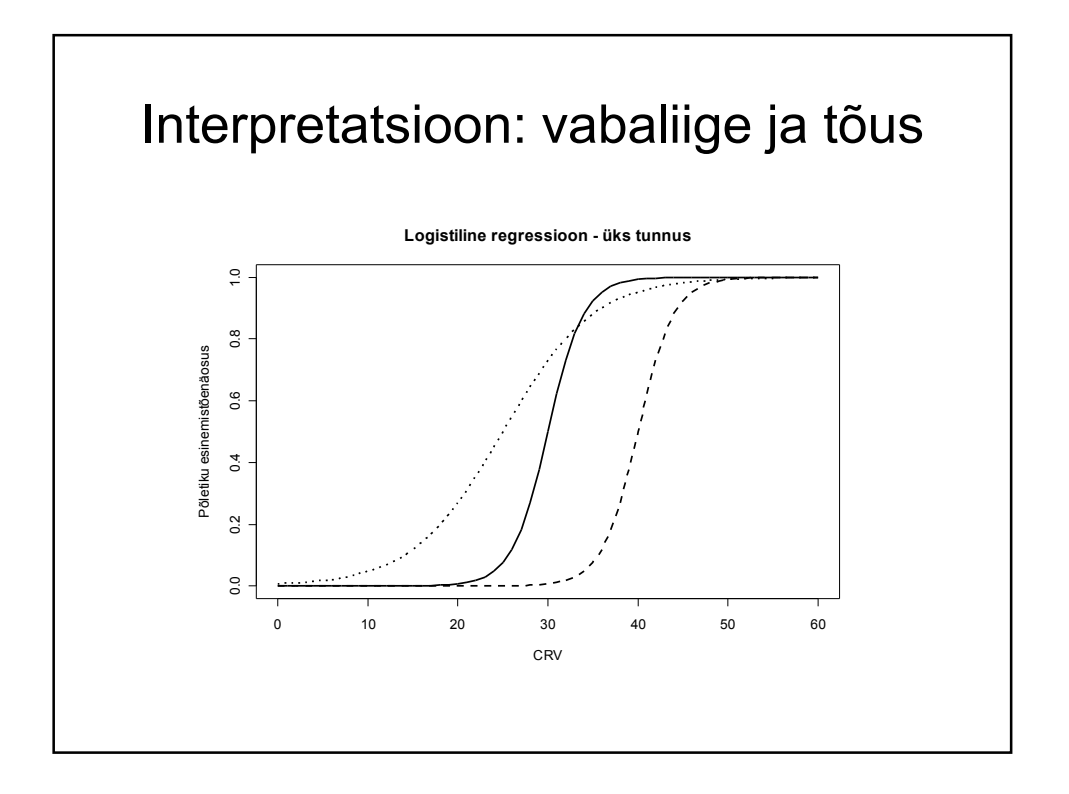

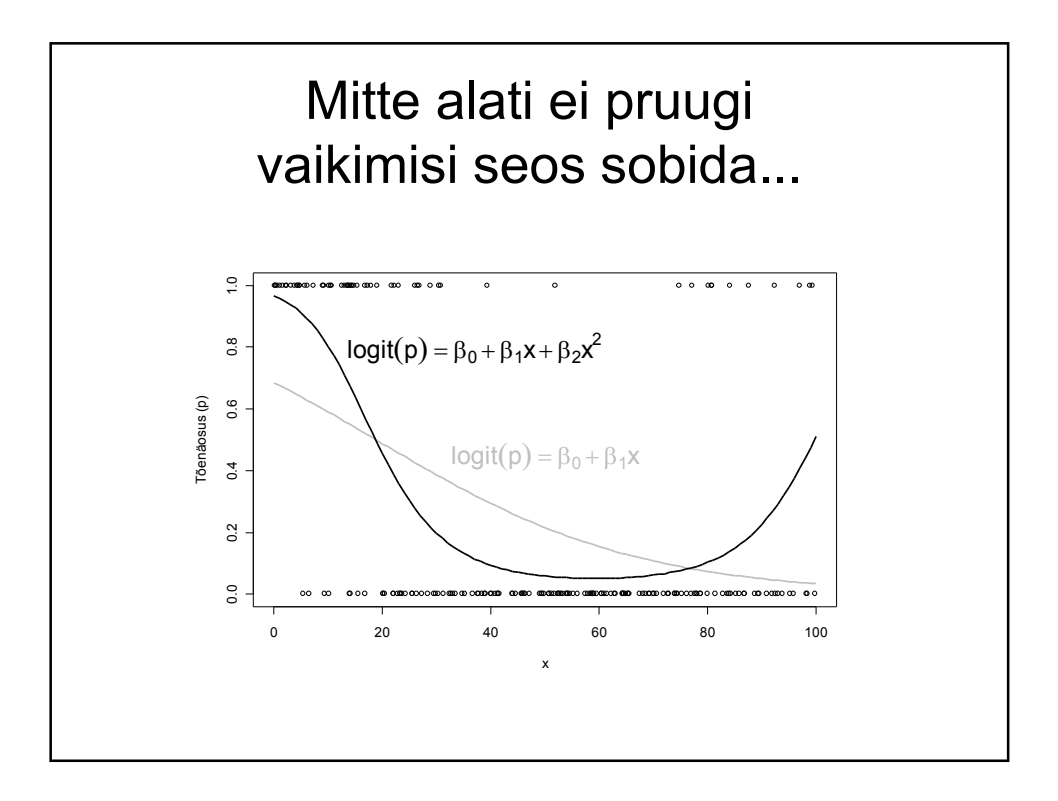

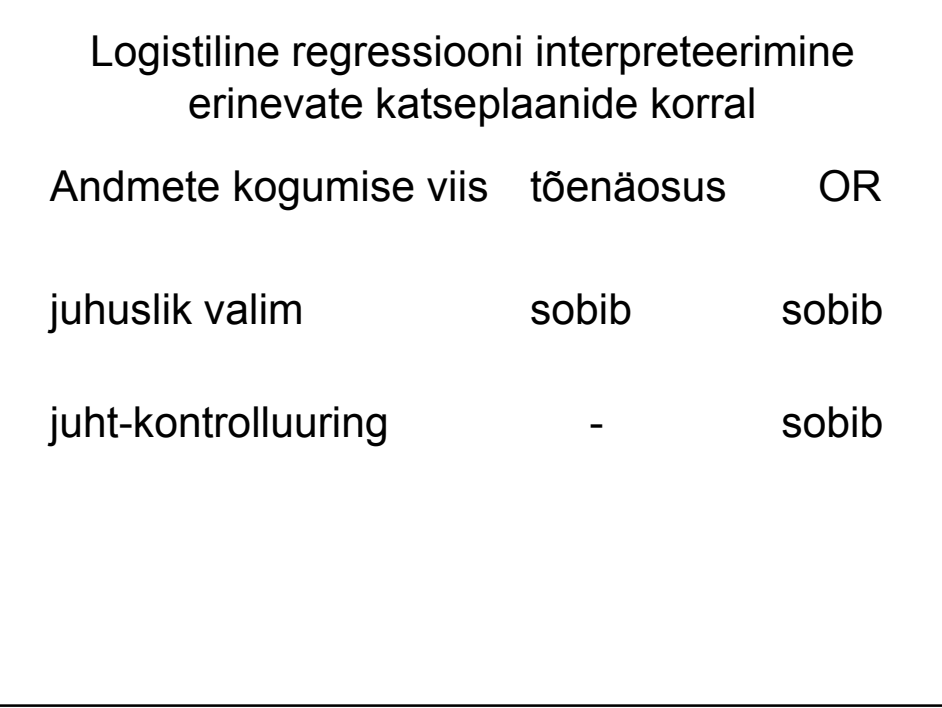

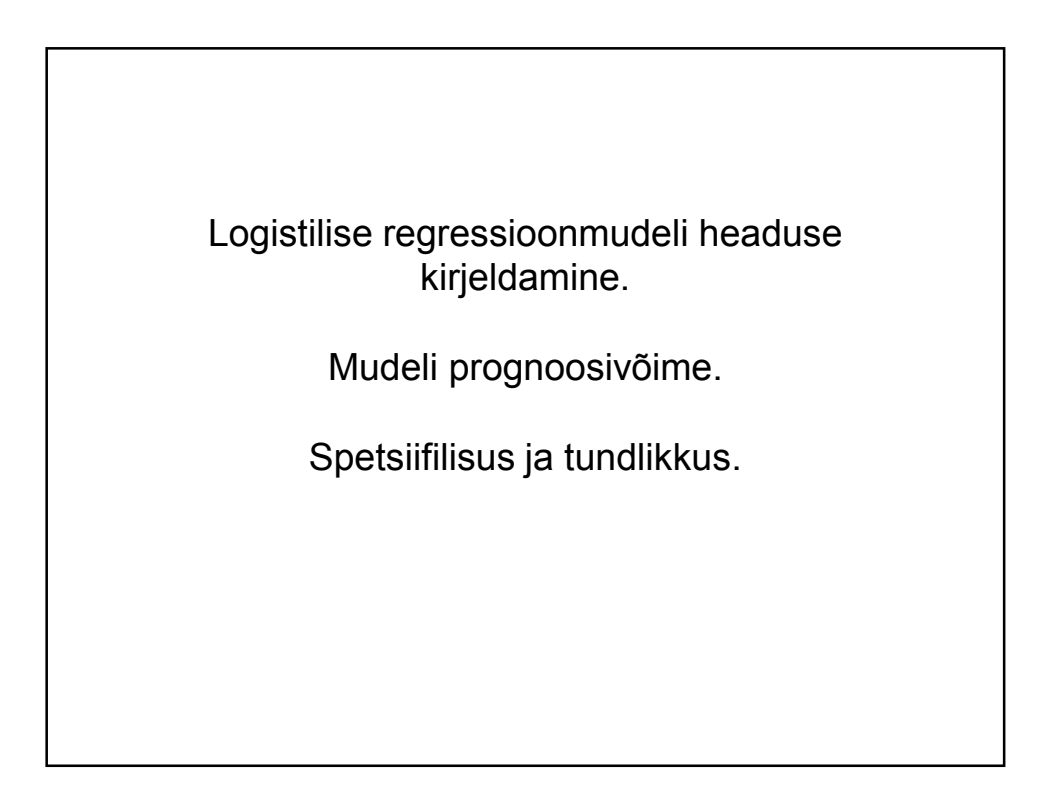

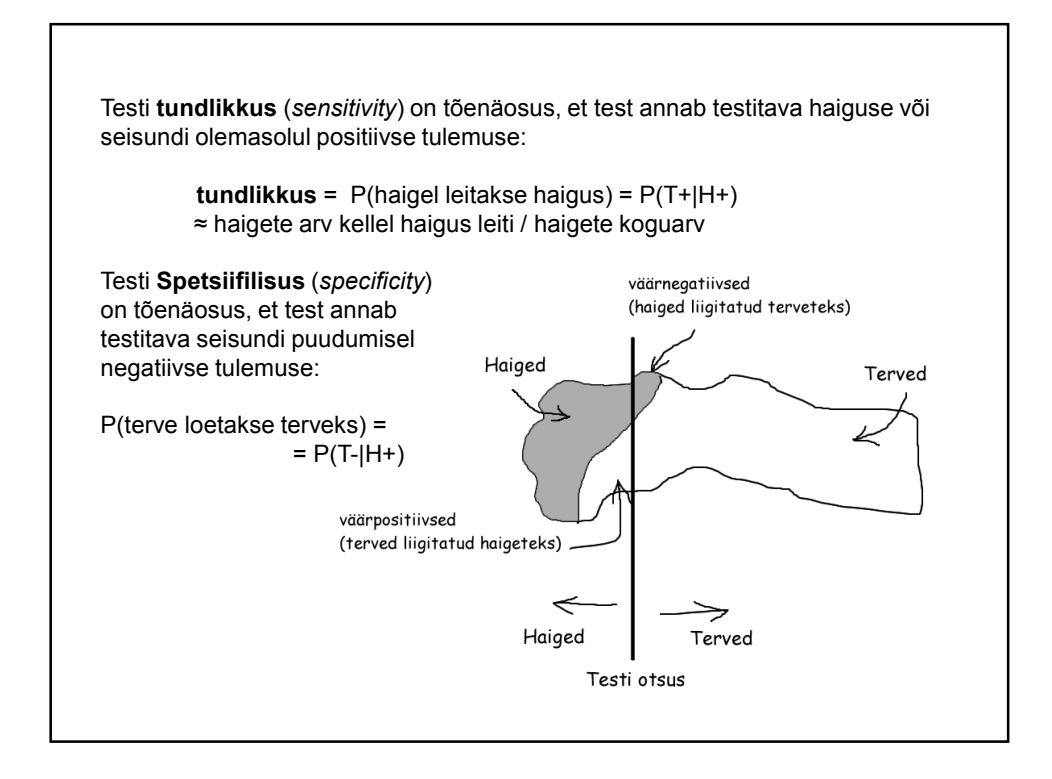

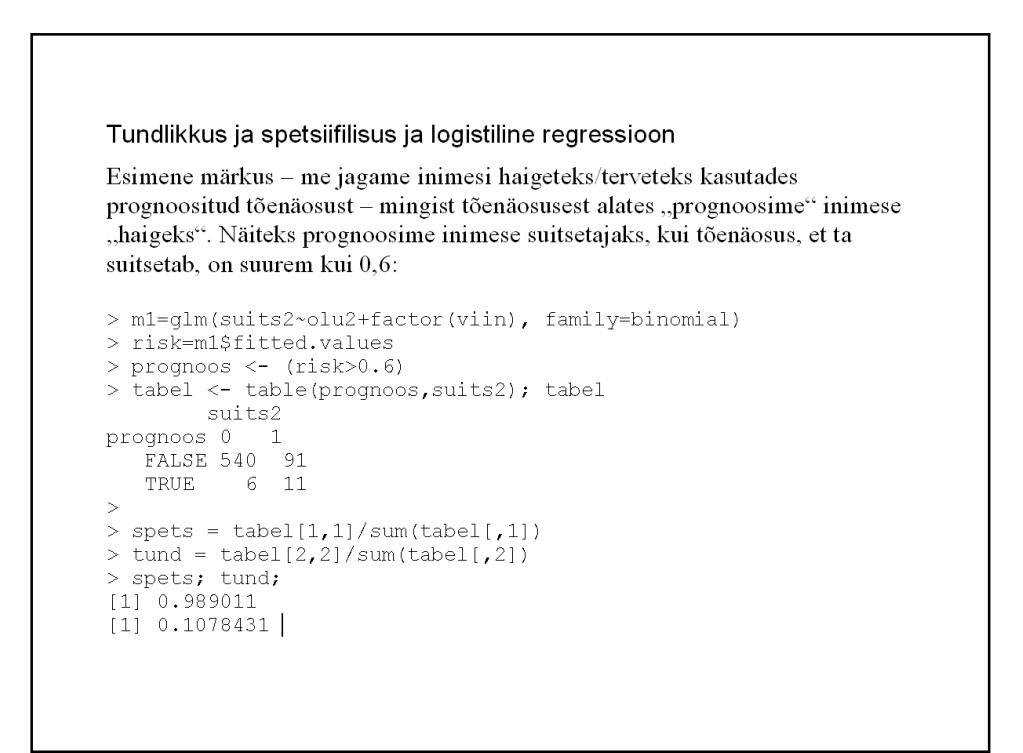

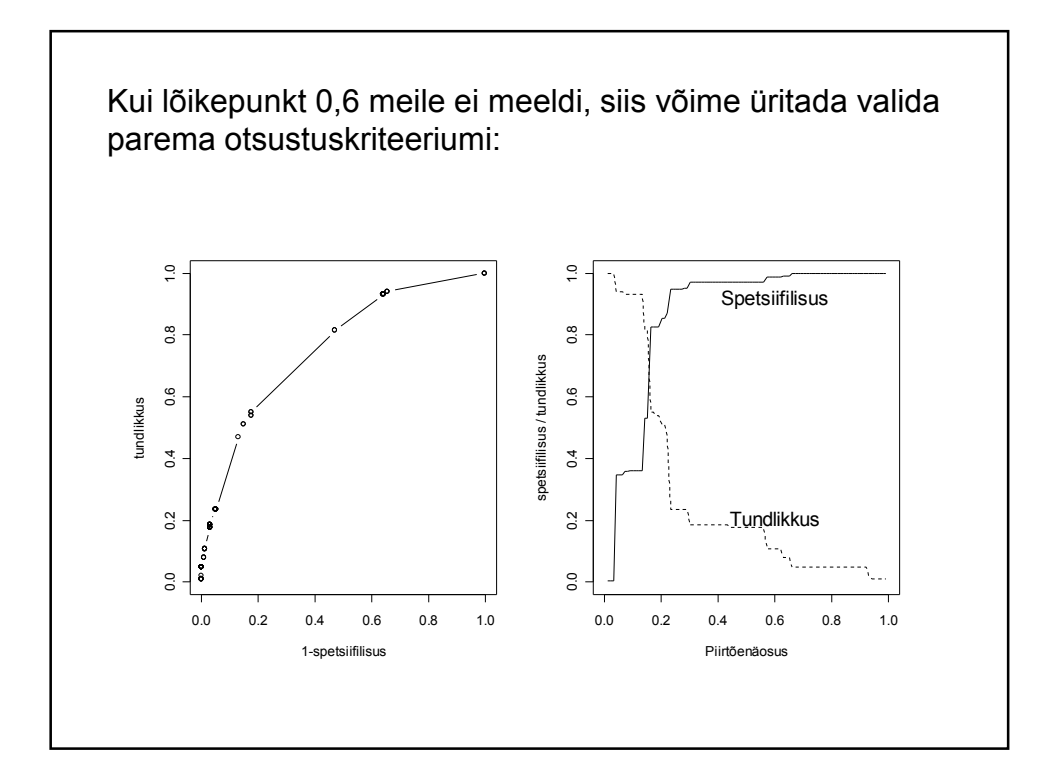

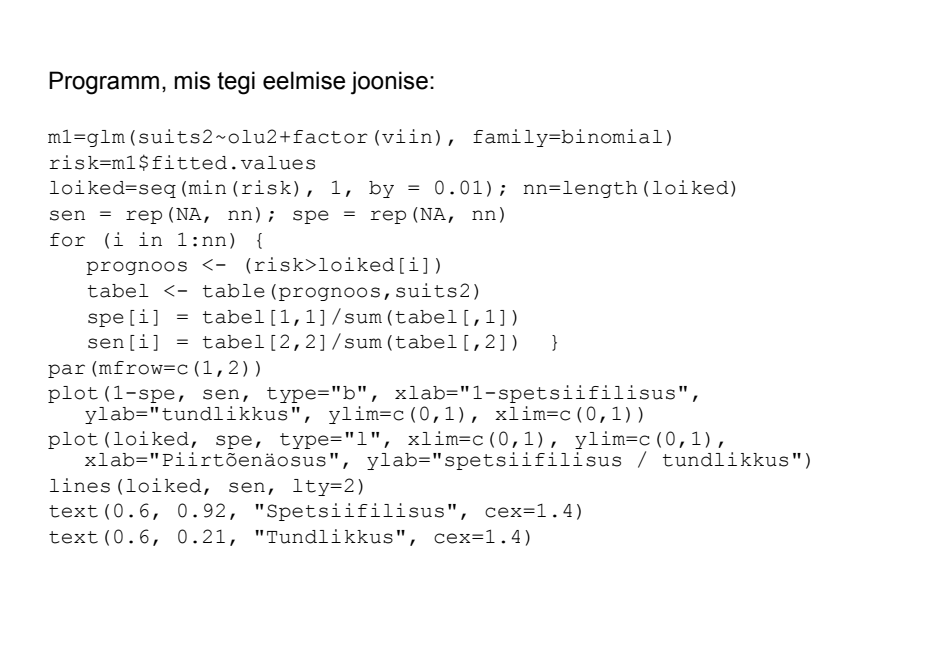

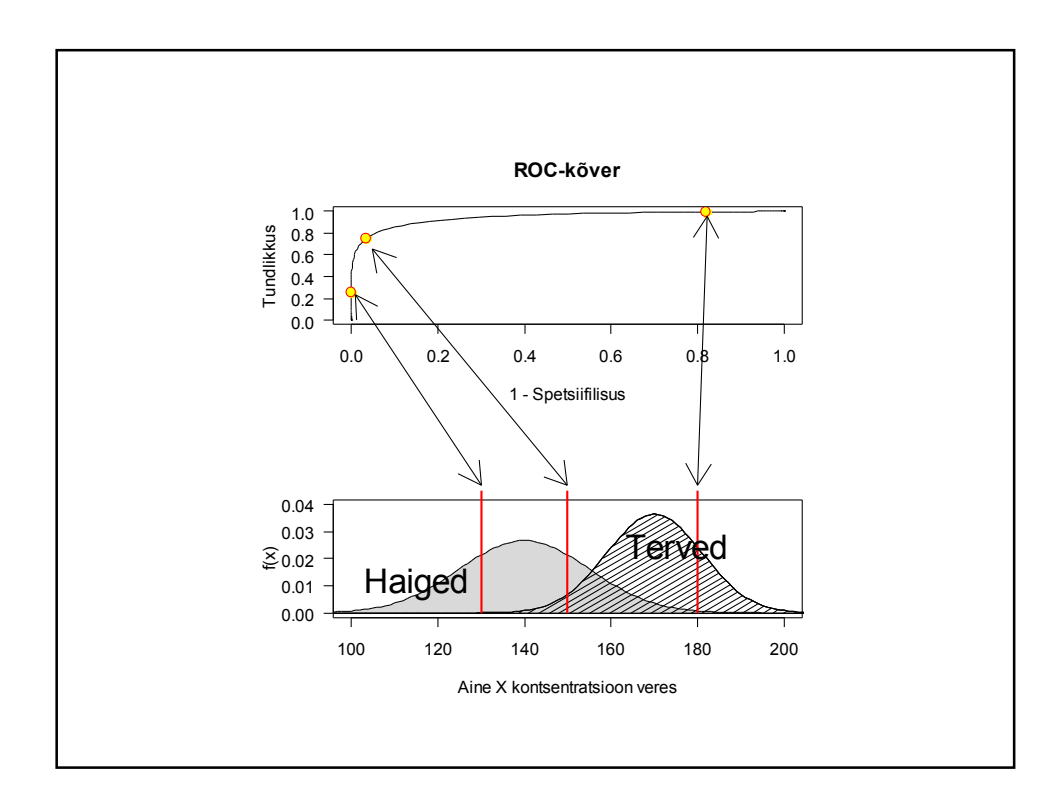

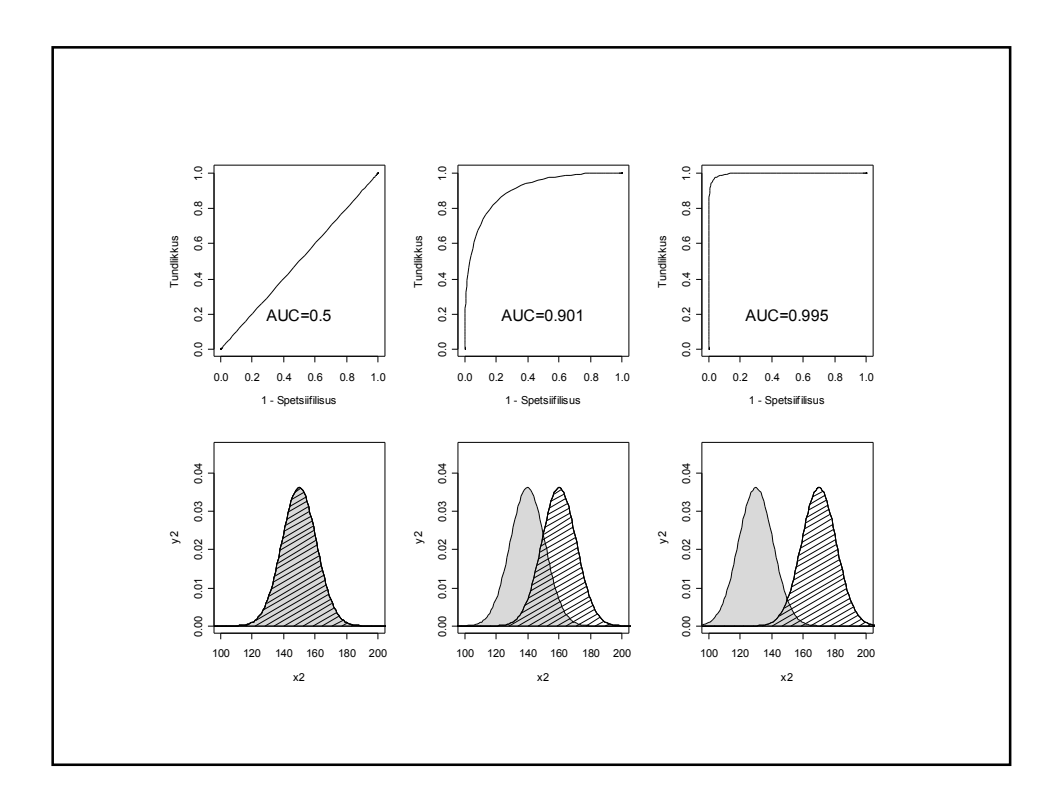

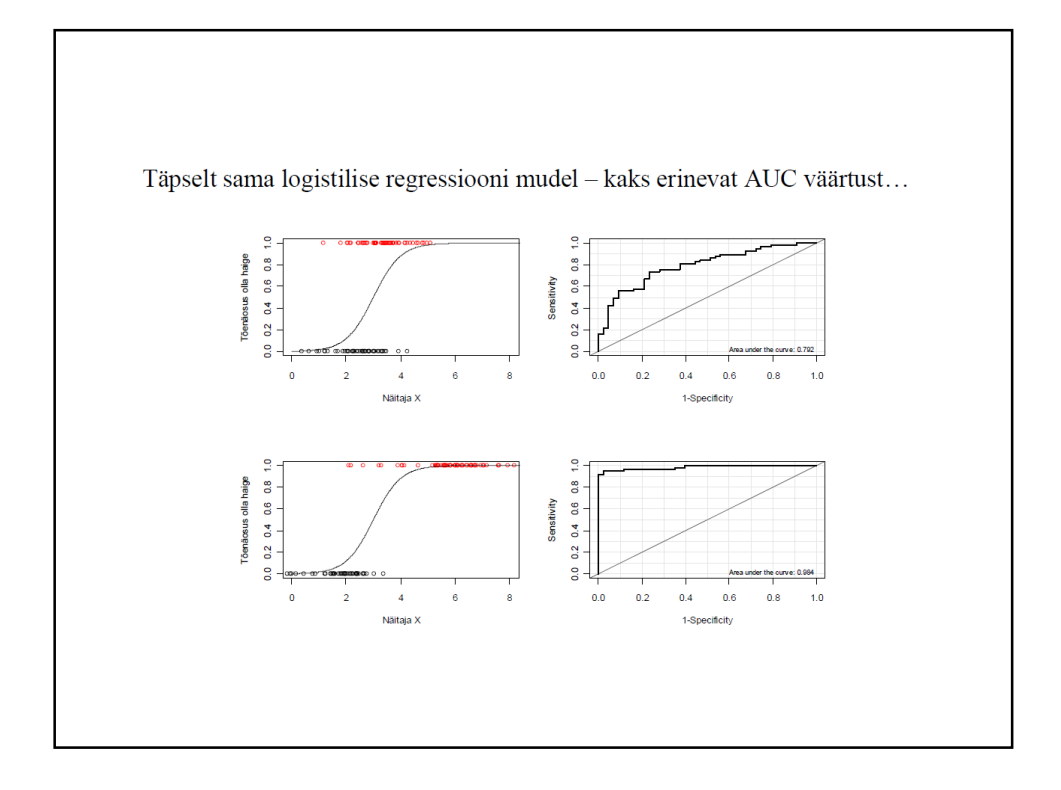

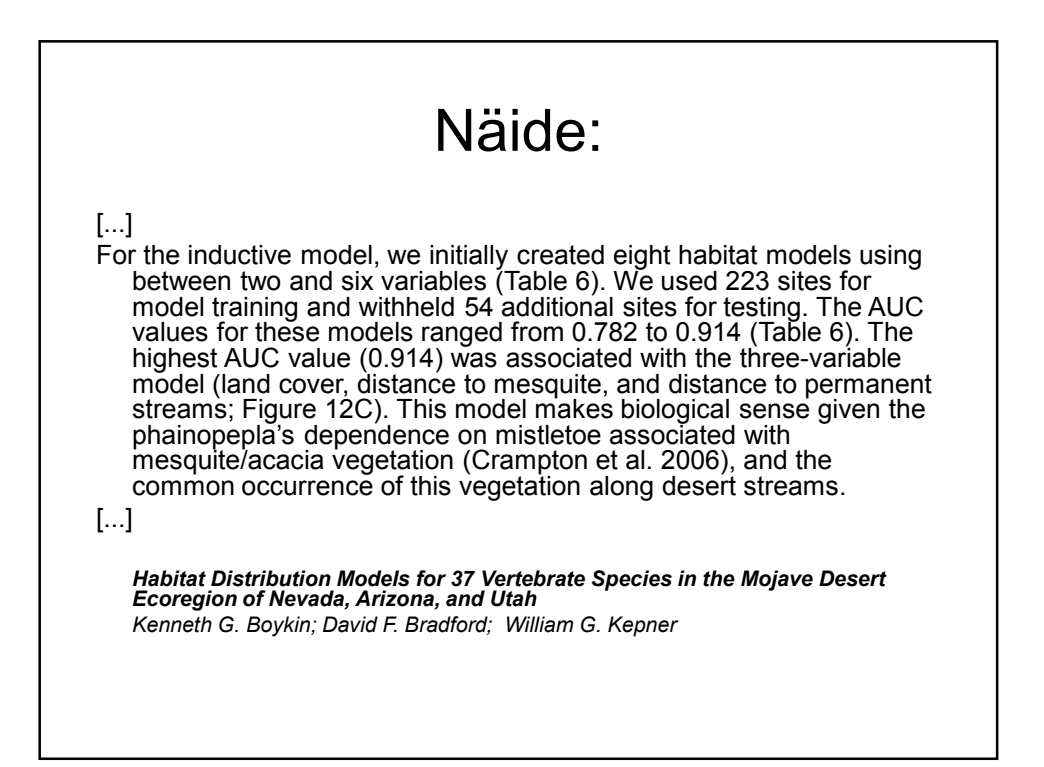

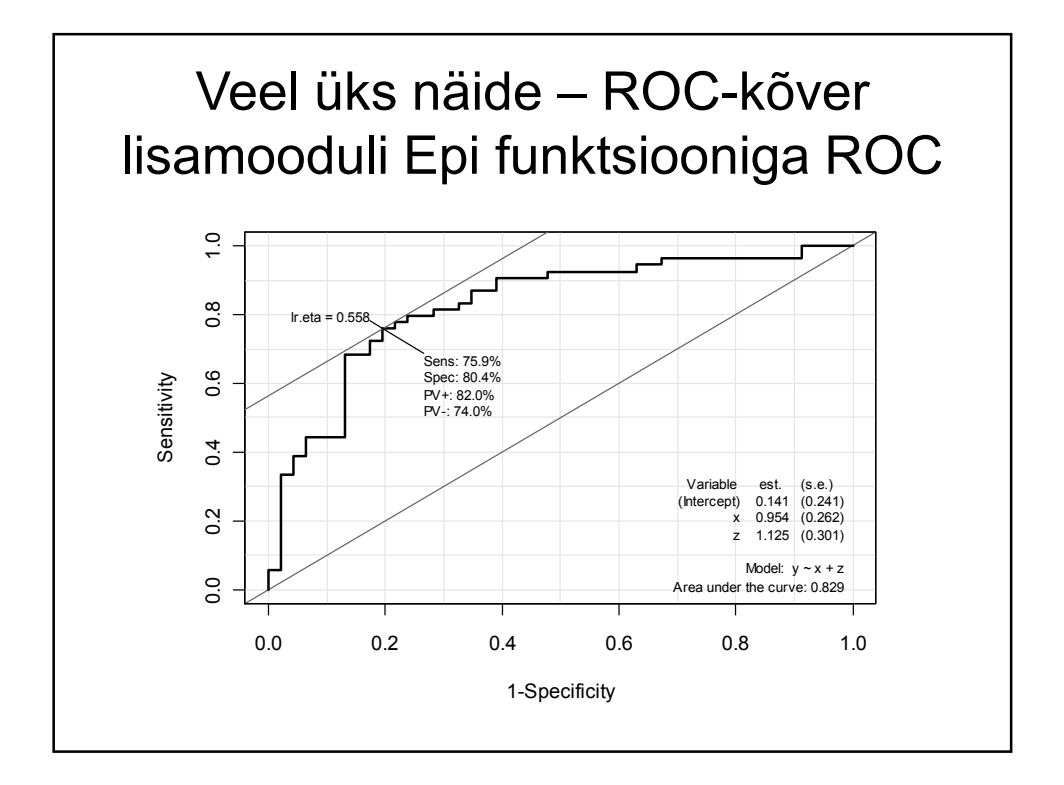

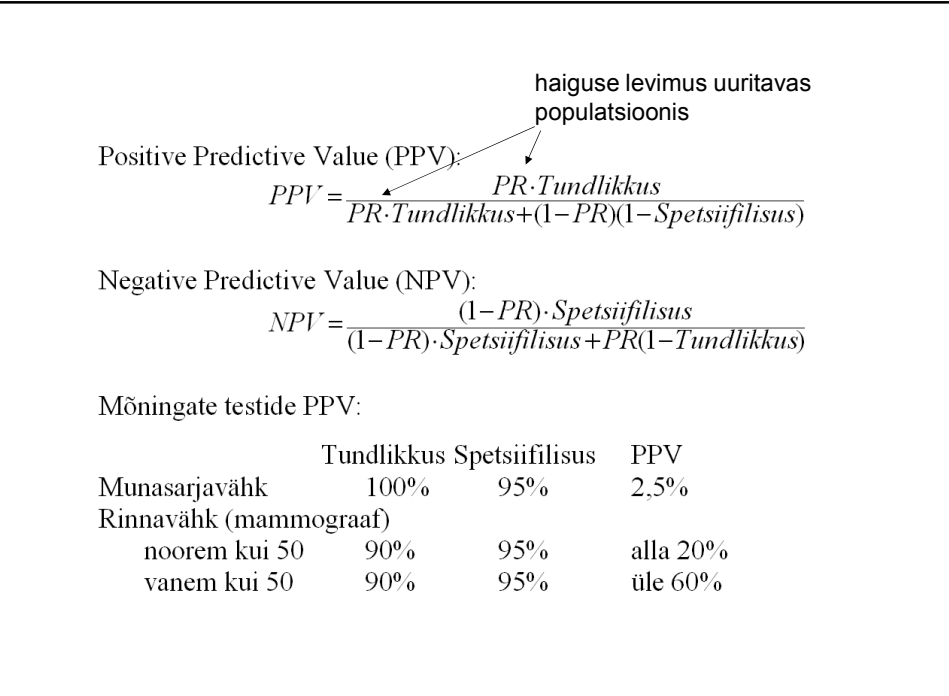

#### Kui *X*-tunnuse väärtuseid valib uurija…

ROC-kõver, spetsiifilisus ja tundlikkus, positiivne ja negatiivne prognoosiväärtus omavad tähendust siis, kui uuritavate tunnuste väärtused (nii *X* kui ka *Y*) on pärit mingist populatsioonist võetud juhuslikust valimist (ei ole toimunud "meelepäraste" vaatluste eelnevat väljavalimist).

Kui aga näiteks uurija kontrollib *X*-tunnuse väärtuseid (otsustab keda uuringusse kaasata või millises koguses kemikaali kasutada) siis on näiteks uuringu tulemuseks saadav AUC väärtus suuresti uurija enda määrata (ja seega iseloomustab pigem uurijat kui uuritavat).

Vaata ka järgnevaid jooniseid, kõigil järgnevatel joonistel on andmeid tekitav mehhanism sama (aga uurija on eksperimendis kasutanud erinevaid *X*-tunnuse väärtuseid…)

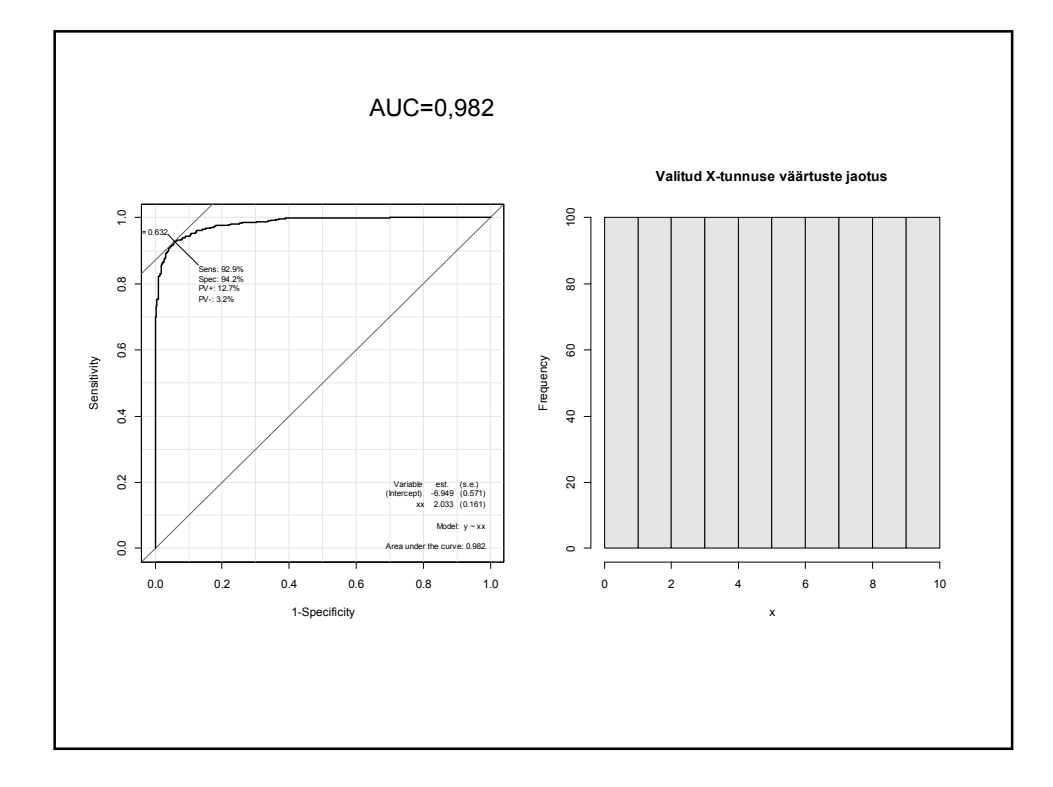

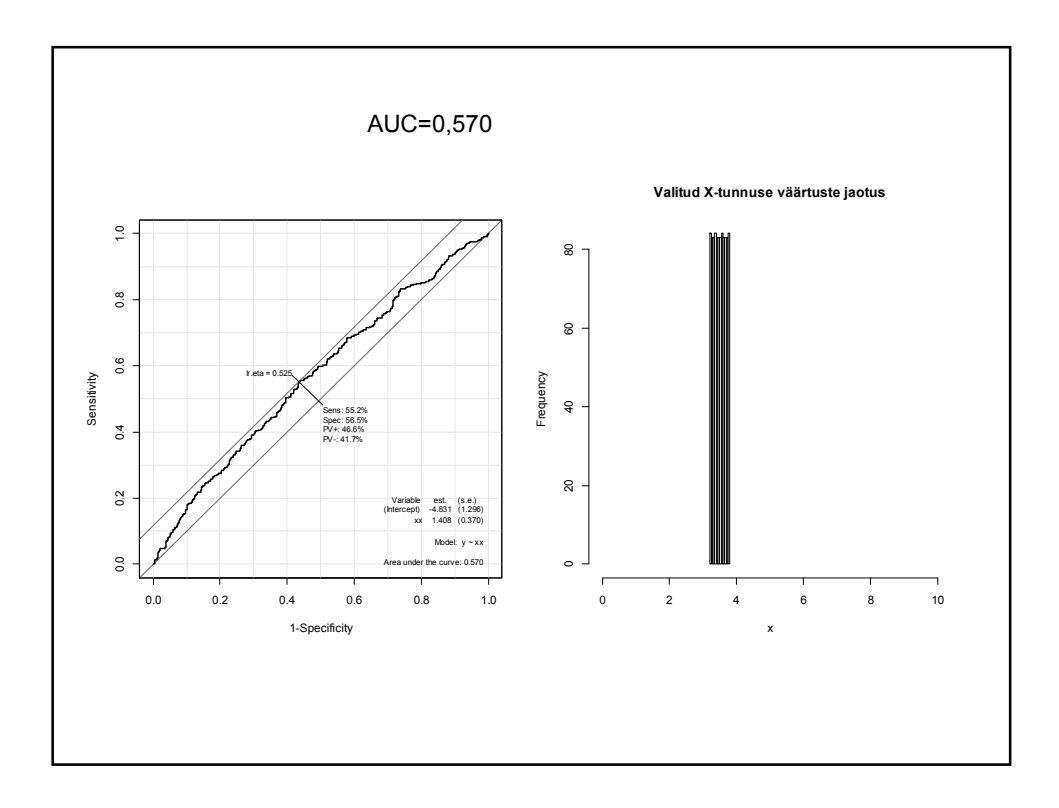

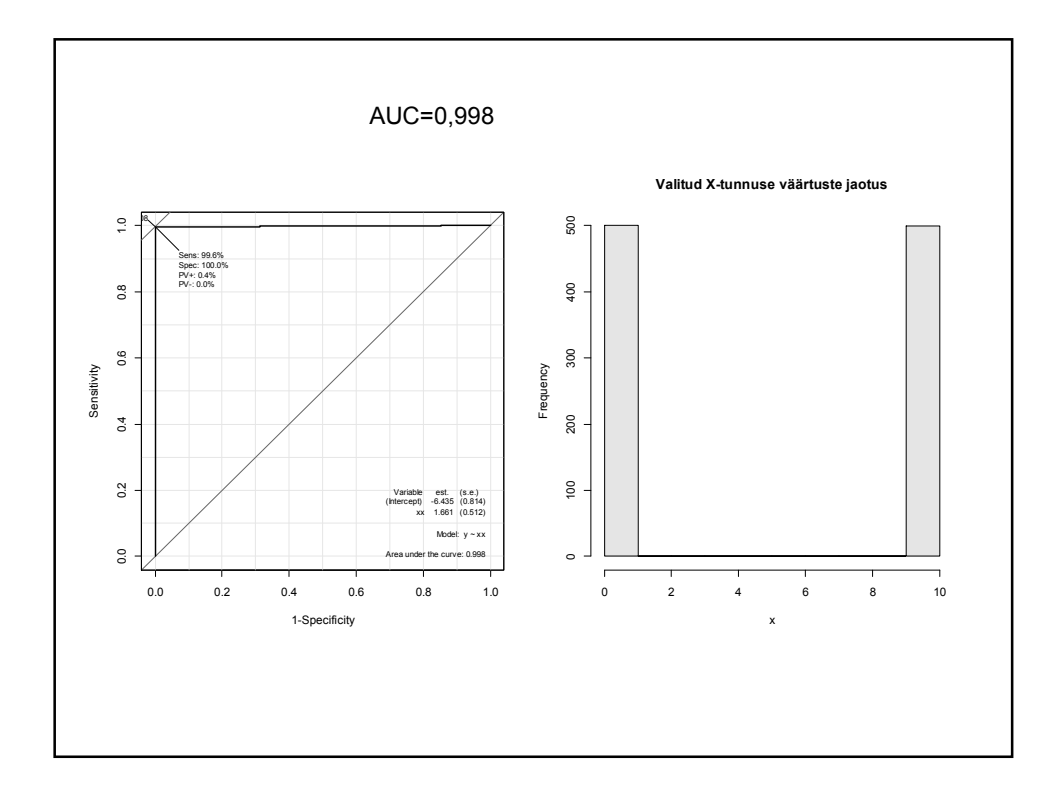

#### logistilise regressiooni (ja šansside suhte) populaarsuse tagamaadest

• Enamasti on väga rumal mõte selekteerida valimisse vaatluseid uuritava tunnuse väärtuste põhjal (kui võtaksime valimisse ainult kõrgepalgalisi inimesi, kuidas saaksime siis loota, et valimi keskmine kirjeldaks adekvaatselt inimeste keskmist palka?)

#### logistilise regressiooni (ja šansside suhte) populaarsuse tagamaadest

- Kui otsustame ise, mitut õnnelikku (1) ja õnnetut (0) uuritavat soovime uuringusse kaasata siis pole võimalik saadud valimi abil kirjeldada õnnelike osakaalu (õnnelikuks olemise tõenäosust) uuritavas populatsioonis; AUC, spetsiifilisus, tundlikkus jne ei kirjelda enam uuritavaid vaid pigem uurijat jne. Aga ühte hinnatud näitajat on siiski võimalik adekvaatselt interpreteerida…
- Nimelt hindab šansside suhe juht-kontrolluuringus (casecontrol study) sedasama näitajat mis tavalise juhusliku valimi korra.

## Mudeli valikust

```
> m1=glm(suits2~olu2+factor(viin)+kaal+factor(sugu), 
 family=binomial)
> drop1(m1, test="Chisq")
Single term deletions
Model:
suits2 ~ olu2 + factor(viin) + kaal + factor(sugu)
        Df Deviance AIC LRT Pr(Chi) 
<none> 471.54 489.54 
olu2 1 493.73 509.73 22.19 2.473e-06 ***
factor(viin) 5 498.64 506.64 27.10 5.463e-05 ***
kaal 1 480.47 496.47 8.92 0.002814 **
factor(sugu) 1 472.75 488.75 1.21 0.270701 
Kui suudad teadustöö tegemist usaldada arutule masinale, siis:
m2=step(m1)
                            Töötab ja kasutatav on ka AIC-käsk
```
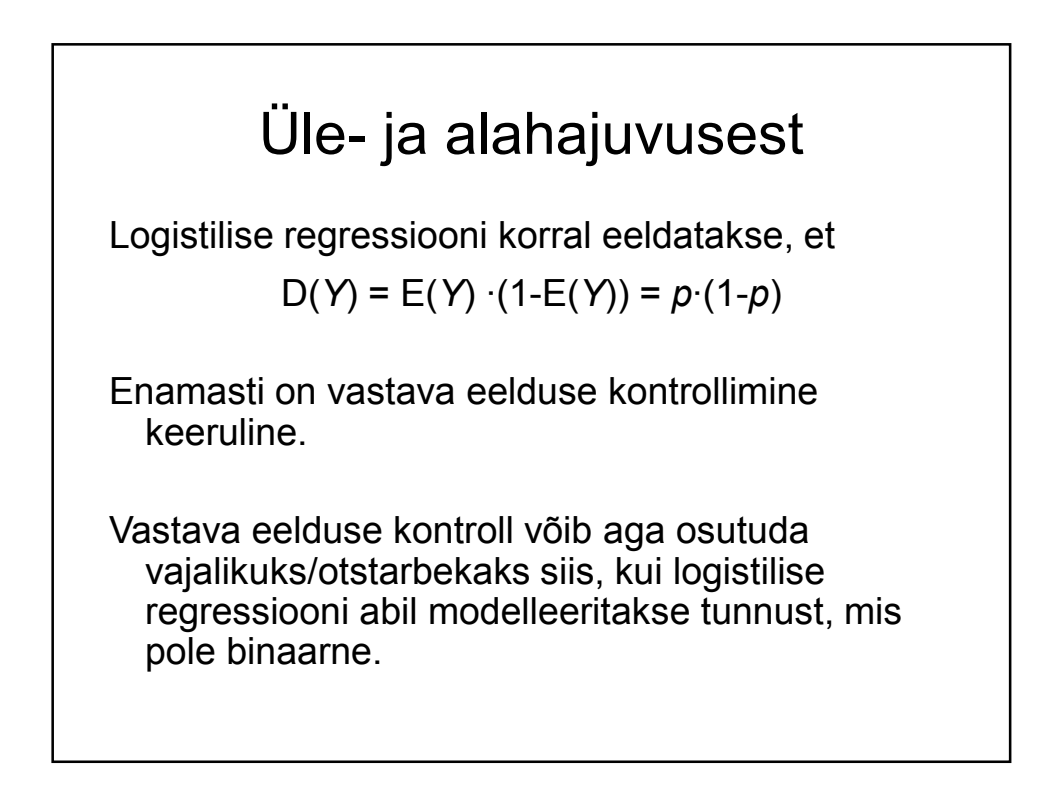